# Package 'MacroZooBenthosWaterA'

March 8, 2023

Type Package

Title Fresh Water Quality Analysis Based on Macrozoobenthos

Version 0.1.0

Description Includes functions for calculating basic indices of macrozoobenthos for water quality and is designed to provide researchers and environmental professionals with a comprehensive tool for evaluating the ecological health of aquatic ecosystems.The package is based on the following references: Paisley, M. F., Trigg, D. J. and Walley, W. J. (2014)[<doi:10.1002/rra.2686>](https://doi.org/10.1002/rra.2686). Arslan, N., Salur, A., Kalyoncu, H. et al.(2016) [<doi:10.1515/biolog-2016-0005>](https://doi.org/10.1515/biolog-2016-0005). Hilsenhoff W.L. (1987). Hilsenhoff. W.L. (1988) Barbour, M.T., Gerritsen, J., Snyder, B.D., and Stribling, J.B. (1999).

License GPL  $(>= 3)$ 

Encoding UTF-8

RoxygenNote 7.2.3

NeedsCompilation no

Author Donard Geci [aut, cre, cph], Astrit Bilalli [aut], Halil Ibrahimi [aut], Milaim Musliu [aut], Linda Grapci-Kotori [aut], Agim Gashi [aut]

Maintainer Donard Geci <donard.geci@uni-pr.edu>

Repository CRAN

Date/Publication 2023-03-08 19:40:12 UTC

# R topics documented:

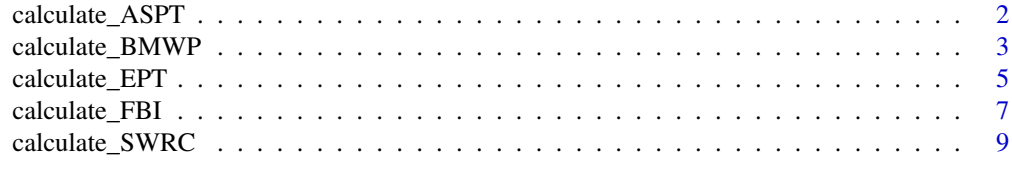

**Index** [11](#page-10-0)

<span id="page-1-0"></span>calculate\_ASPT *The Average Score Per Taxon (ASPT) represents the average tolerance score of all taxa within the community, and is calculated by dividing the BMWP by the number of families/taxa represented in the sample.*

#### Description

The Average Score Per Taxon (ASPT) represents the average tolerance score of all taxa within the community, and is calculated by dividing the BMWP by the number of families/taxa represented in the sample.

#### Usage

```
calculate_ASPT(
  dataset,
  Site = "Site",
 tolerances = list(Siphlonuridae = 10, Heptageniidae = 10, Leptophlebiidae = 10,
  Ephemerellidae = 10, Potamanthidae = 10, Ephemeridae = 10, Taeniopterygidae = 10,
  Leuctridae = 10, Capniidae = 10, Perlodidae = 10, Perlidae = 10, Chloroperlidae = 10,
    Aphelocheridae = 10, Phryganeidae = 10, Molannidae = 10, Beraeidae = 10,
    Odontoceridae = 10, Leptoceridae = 10, Goeridae = 10, Lepidostomatidae = 10,
  Brachycentridae = 10, Sericostomatidae = 10, Astacidae = 8, Lestidae = 8, Agriidae =
    8, Gomphidae = 8, Cordulegasteridae = 8,
     Aeshnidae = 8, Corduliidae = 8,
  Libellulidae = 8, Caenidae = 7, Nemouridae = 7, Rhyacophilidae = 7, Polycentropodidae
  = 7, Limnephilidae = 7, Neritidae = 6, Viviparidae = 6, Ancylidae = 6, Hydroptilidae
   = 6, Unionidae = 6, Platycnemididae = 6, Coenagriidae = 6, Mesoveliidae = 5,
   Hydrometridae = 5, Gerridae = 5, Nepidae = 5, Naucoridae = 5, Notonectidae = 5,
   Pleidae = 5, Corixidae = 5, Haliplidae = 5, Hygrobiidae = 5, Dytiscidae = 5,
    Gyrinidae = 5, Hydrophilidae = 5, Clambidae = 5, Helodidae = 5,
     Dryopidae = 5,
  Elmidae = 5, Chrysomelidae = 5, Curculionidae = 5, Hydropsychidae = 5, Tipulidae = 5,
   Simuliidae = 5, Planariidae = 5, Dendrocoelidae = 5, Baetidae = 4, Sialidae = 4,
   Piscicolidae = 4, Valvatidae = 3, Hydrobiidae = 3, Lymnaeidae = 3, Physidae = 3,
  Planorbidae = 3, Sphaeriidae = 3, Glossiphoniidae = 3, Hirudidae = 3, Erpobdellidae =
    3, Asellidae = 3, Chironomidae = 2, Oligochaeta = 1, Cypermethrin = \emptyset),
  print_results = TRUE
)
```
#### Arguments

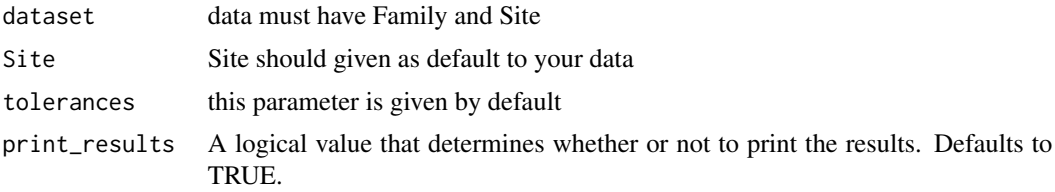

#### <span id="page-2-0"></span>Value

will give values of ASPT index from 0-10 and Pollution degree for each site

# References

Paisley M.F., Trigg D.J. & Walley W.J. 2013. Revision of the Biological Monitoring Working Party (BMWP) Score System: Derivation of present-only and abundance-related scores from field data. River Res. Appl. 30 (7): 887–904. DOI: 10.1002/rra.2686

Zeybek M., Kalyoncu H., Karakaş B.  $\&$  Özgül S. 2014. The use of BMWP and ASPT indices for evaluation of water quality according to macroinvertebrates in Değirmendere Stream (Isparta, Turkey). Turk. J. Zool. 38: 603–613. DOI: 10.3906/zoo-1310-9

Arslan, N., Salur, A., Kalyoncu, H. et al. The use of BMWP and ASPT indices for evaluation of water quality according to macroinvertebrates in Küçük Menderes River (Turkey). Biologia 71, 49–57 (2016). https://doi.org/10.1515/biolog-2016-0005

Biological Monitoring Working Party Final Report: Assessment and Presentation of Biological Quality of Rivers in Great Britain. December 1978, Department of the Environment, Water Data Unit (1978), p. 37

L. Li, B. Zheng, L. Liu Biomonitoring and bioindicators used for river ecosystems: definitions, approaches and trends Procedia Environ. Sci., 2 (2010), pp. 1510-1524, 10.1016/j.proenv.2010.10.164

National Water Council River Quality: the 1981 Survey and Future Outlook National Water Council, London, UK (1981), p. 39

J. Alba-Tercedor Macroinvertebrados acuáticos y calidad de las aguas de los ríos. IV Simposio del agua en Andalucía (SIAGA) Almería, 2 (1996), pp. 203-231

S. Guareschi, A. Laini, M.M. Sánchez-Montoya How do low-abundance taxa affect river biomonitoring? Exploring the response of different macroinvertebrate-based indices J. Limnol., 76 (s1) (2017), pp. 9-20, 10.4081/jlimnol.2016.1516

S.E. Mustow Biological monitoring of rivers in Thailand: use and adaptation of the BMWP Score Hydrobiologia, 479 (2002), pp. 199-229

# Examples

```
Site <- c("L1", "L2", "L2")
Family <- c("Capniidae", "Aeshnidae", "Chloroperlidae")
test <- data.frame(Family, Site)
calculate_ASPT(test)
```
calculate\_BMWP *The Biological Monitoring Working Party score (BMWP) This index provides single values, at the family level (with exception of Oligochaete which is to the order level), representative of the organisms' tolerance to pollution.*

#### Description

The Biological Monitoring Working Party score (BMWP) This index provides single values, at the family level (with exception of Oligochaete which is to the order level), representative of the organisms' tolerance to pollution.

# Usage

```
calculate_BMWP(
  dataset,
  Site = "Site",
 tolerances = list(Siphlonuridae = 10, Heptageniidae = 10, Leptophlebiidae = 10,
  Ephemerellidae = 10, Potamanthidae = 10, Ephemeridae = 10, Taeniopterygidae = 10,
  Leuctridae = 10, Capniidae = 10, Perlodidae = 10, Perlidae = 10, Chloroperlidae = 10,
    Aphelocheridae = 10, Phryganeidae = 10, Molannidae = 10, Beraeidae = 10,
   Odontoceridae = 10, Leptoceridae = 10, Goeridae = 10, Lepidostomatidae = 10,
  Brachycentridae = 10, Sericostomatidae = 10, Astacidae = 8, Lestidae = 8, Agriidae =
    8, Gomphidae = 8, Cordulegasteridae = 8,
     Aeshnidae = 8, Corduliidae = 8,
  Libellulidae = 8, Caenidae = 7, Nemouridae = 7, Rhyacophilidae = 7, Polycentropodidae
  = 7, Limnephilidae = 7, Neritidae = 6, Viviparidae = 6, Ancylidae = 6, Hydroptilidae
   = 6, Unionidae = 6, Platycnemididae = 6, Coenagriidae = 6, Mesoveliidae = 5,
   Hydrometridae = 5, Gerridae = 5, Nepidae = 5, Naucoridae = 5, Notonectidae = 5,
   Pleidae = 5, Corixidae = 5, Haliplidae = 5, Hygrobiidae = 5, Dytiscidae = 5,
    Gyrinidae = 5, Hydrophilidae = 5, Clambidae = 5, Helodidae = 5,
     Dryopidae = 5,
  Elmidae = 5, Chrysomelidae = 5, Curculionidae = 5, Hydropsychidae = 5, Tipulidae = 5,
   Simuliidae = 5, Planariidae = 5, Dendrocoelidae = 5, Baetidae = 4, Sialidae = 4,
   Piscicolidae = 4, Valvatidae = 3, Hydrobiidae = 3, Lymnaeidae = 3, Physidae = 3,
  Planorbidae = 3, Sphaeriidae = 3, Glossiphoniidae = 3, Hirudidae = 3, Erpobdellidae =
    3, Asellidae = 3, Chironomidae = 2, Oligochaeta = 1, Cypermethrin = \emptyset),
 print_results = TRUE
\lambda
```
#### Arguments

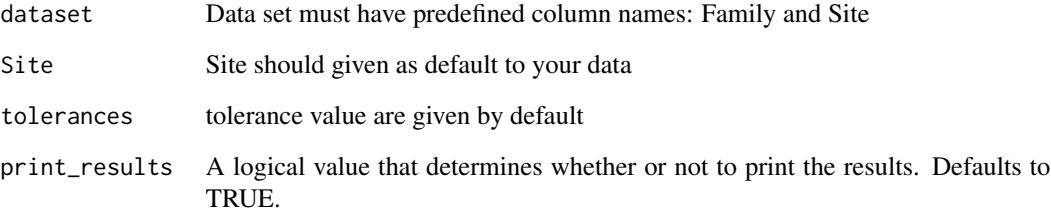

#### Value

will give values from 0-100 of BMWP index, Water Quality and Level of Pollution for each Site

#### <span id="page-4-0"></span>calculate\_EPT 5

#### References

Paisley M.F., Trigg D.J. & Walley W.J. 2013. Revision of the Biological Monitoring Working Party (BMWP) Score System: Derivation of present-only and abundance-related scores from field data. River Res. Appl. 30 (7): 887–904. DOI: 10.1002/rra.2686

Zeybek M., Kalyoncu H., Karakaş B. & Özgül S. 2014. The use of BMWP and ASPT indices for evaluation of water quality according to macroinvertebrates in Değirmendere Stream (Isparta, Turkey). Turk. J. Zool. 38: 603–613. DOI: 10.3906/zoo-1310-9

Arslan, N., Salur, A., Kalyoncu, H. et al. The use of BMWP and ASPT indices for evaluation of water quality according to macroinvertebrates in Küçük Menderes River (Turkey). Biologia 71, 49–57 (2016). https://doi.org/10.1515/biolog-2016-0005

Biological Monitoring Working Party Final Report: Assessment and Presentation of Biological Quality of Rivers in Great Britain. December 1978, Department of the Environment, Water Data Unit (1978), p. 37

L. Li, B. Zheng, L. Liu Biomonitoring and bioindicators used for river ecosystems: definitions, approaches and trends Procedia Environ. Sci., 2 (2010), pp. 1510-1524, 10.1016/j.proenv.2010.10.164

National Water Council River Quality: the 1981 Survey and Future Outlook National Water Council, London, UK (1981), p. 39

J. Alba-Tercedor Macroinvertebrados acuáticos y calidad de las aguas de los ríos. IV Simposio del agua en Andalucía (SIAGA) Almería, 2 (1996), pp. 203-231

S. Guareschi, A. Laini, M.M. Sánchez-Montoya How do low-abundance taxa affect river biomonitoring? Exploring the response of different macroinvertebrate-based indices J. Limnol., 76 (s1) (2017), pp. 9-20, 10.4081/jlimnol.2016.1516

S.E. Mustow Biological monitoring of rivers in Thailand: use and adaptation of the BMWP Score Hydrobiologia, 479 (2002), pp. 199-229

# Examples

```
Site= c("L1", "L2", "L2")
Family=c("Capniidae", "Aeshnidae", "Chloroperlidae")
test <- data.frame( Family, Site)
calculate_BMWP(test)
```
calculate\_EPT *This index is calculated based on the number of families belonging to three macroinvertebrate orders: Ephemeroptera, Plecoptera and Trichoptera.*

#### **Description**

This index is calculated based on the number of families belonging to three macroinvertebrate orders: Ephemeroptera, Plecoptera and Trichoptera.

#### Usage

```
calculate_EPT(
  dataset,
 EPT_families = c("Ameletidae", "Ametropodidae", "Ameletopsidae", "Arthropleidae",
   "Acanthametropodidae", "Baetidae", "Baetiscidae", "Behningiidae", "Caenidae",
   "Coloburiscidae", "Ephemerellidae", "Ephemeridae", "Heptageniidae", "Isonychiidae",
    "Leptophlebiidae", "Leptohyphidae", "Metretopodidae", "Neoephemeridae",
    "Oligoneuriidae", "Palingeniidae", "Prosopistomatidae", "Polymitarcyidae",
    "Potamanthidae", "Siphlonuridae", "Tricorythidae", "Oniscigastridae",
    "Austroperlidae", "Capniidae", "Chloroperlidae", "Diamphipnoidae",
   "Eustheniidae", "Gripopterygidae", "Leuctridae", "Nemouridae", "Notonemouridae",
   "Peltoperlidae", "Perlidae", "Perlodidae", "Pteronarcyidae", "Taeniopterygidae",
    "Styloperlidae", "Anomalopsychidae", "Antipodoeciidae", "Apataniidae",
    "Arctopsychidae", "Atriplectididae", "Beraeidae", "Brachycentridae",
   "Calamoceratidae", "Chathamiidae", "Dipseudopsidae", "Ecnomidae", "Glossosomatidae",
   "Goeridae", "Helicopsychidae", "Hydrobiosidae", "Hydropsychidae", "Hydroptilidae",
    "Kalophryganeidae", "Kokiriidae",
     "Lepidostomatidae", "Leptoceridae",
   "Limnephilidae", "Molannidae", "Odontoceridae", "Oeconesidae", "Philopotamidae",
    "Philorheithridae", "Phryganeidae", "Polycentropodidae", "Psychomyiidae",
    "Pisuliidae", "Plectrotarsidae", "Rhyacophilidae", "Stenopsychidae",
    "Sericostomatidae", "Tasimiidae", "Uenoidae", "Xiphocentronidae"),
  print_results = TRUE
```
#### Arguments

 $\lambda$ 

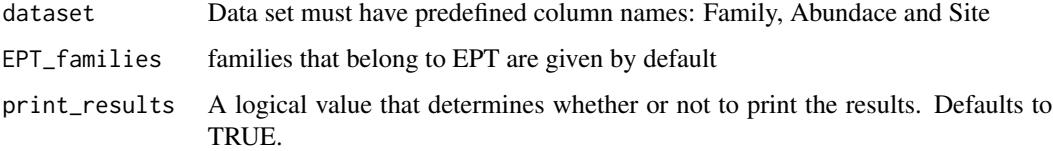

#### Value

values from 0-10,

#### References

Hilsenhoff, W.L. 1987. An Improved Biotic Index of Organic Stream Pollution. Michigan Entomology Society. 20(11):9-13

Lenat, D.R. 1988. Water quality assessment using a qualitative collection method for benthic macroinvertebrates. J.N. Am. Benthological Soc. 7: 222-233.

MacDonald, D.D., Ingersoll, C.G., and Berger, T.A., 2000, Development and evaluation of consensusbased sediment quality guidelines for freshwater ecosystems: Archives of Environmental Contamination and Toxicology, v. 39, p. 20-31.

# <span id="page-6-0"></span>calculate\_FBI 7

Weber, C.I., ed., 1973, Biological field and laboratory methods for measuring the quality of surface waters and effluents: Cincinnati, Ohio, U.S. Environmental Protection Agency, EPA-670/4-73-001.

Lenat DR, Penrose DL. History of the EPT taxa richness metric. Bulletin North American Benthological Society. 1996;12:279–290. https://doi.org/10.2307/1467463.

#### Examples

```
Site= c("L1", "L2", "L2")
Family=c("Capniidae", "Aeshnidae", "Chloroperlidae")
test <- data.frame( Family, Site)
calculate_EPT(test)
```
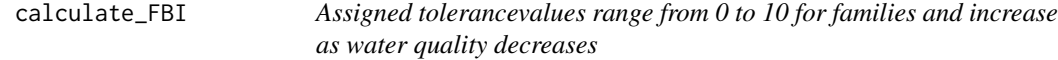

#### Description

Assigned tolerancevalues range from 0 to 10 for families and increase as water quality decreases

#### Usage

```
calculate_FBI(
  data,
 tolerances = list(Capniidae = 1, Aeshnidae = 3, Chloroperlidae = 1, Calopterygidae = 5,
  Leuctridae = 0, Coenagrionidae = 9, Nemouridae = 2, Cordulegastridae = 3, Perlidae =
  1, Corduliidae = 5, Perlodidae = 2, Gomphidae = 1, Pteronarcyidae = 0, Lestidae = 9,
  Taeniopterygidae = 2, Libellulidae = 9, Macromiidae = 3, Baetidae = 4, Baetiscidae =
    3, Athericidae = 2, Caenidae = 7, Blephariceridae = 0, Ephemerellidae = 1,
   Ceratopogonidae = 6, Ephemeridae = 4, Chironomidae_red = 8, Heptageniidae = 4,
    Chironomidae_other = 6,
     Leptophlebiidae = 2, Dolichopodidae = 4, Metrtopodidae
   = 2, Empididae = 6, Oligoneuriidae = 2, Ephydridae = 6, Polymitarcyidae = 2,
  Psychodidae = 10, Potamanthidae = 4, Simuliidae = 6, Siphlonuridae = 7, Muscidae = 6,
   Tricorythidae = 4, Syrphidae = 10, Tabanidae = 6, Pyralidae = 5, Tipulidae = 3,
  Brachycentridae = 1, Dryopidae = 5, Calamoceratidae = 3, Elmidae = 4, Glossosomatidae
   = 1, Psephenidae = 4, Helicopsychidae = 3, Hydropsychidae = 4, Gammaridae = 4,
    Hidroptilidae = 4, Hyalellidae = 8,
     Lepidostomatidae = 1, Leptoceridae = 4,
  Asellidae = 8, Limnephilidae = 4, Molannidae = 6, Odontoceridae = 0, Astacidae = 6,
  Philopotamidae = 3, Phryganeidae = 4, Lymnaeidae = 6, Polycentropodidae = 6, Physidae
  = 8, Psychomyiidae = 2, Rhyacophilidae = 0, Pisidiidae = 8, Sericostomatidae = 3,
   Oligochaeta = 8, Uenoidae = 3, Hirudinea = 10, Turbellaria = 4, Corydalidae = 0,
  Sialidae = 4, Ameletidae = 0, Baetiscidae = 4, Isonychiidae = 2, Leptohyphidae = 4,
    Metretopodidae = 2, Potomanthidae = 4, Peltoperlidae = 0,
     Corixidae = 5,
  Apataniidae = 3, Dipseudopsidae = 5, Goeridae = 3, Curculionidae = 5, Dytiscidae = 5,
```

```
Gyrinidae = 4, Haliplidae = 5, Hydrophilidae = 5, Ptilodactylidae = 3, Scirtidae = 5,
  Sisyridae_Climacia_sp = 5, Anthomyiidae = 6, Chaoboridae = 8, Culicidae = 8, Dixidae
  = 1, Ptychopteridae = 1, Scathophagidae = 6, Stratiomyidae = 7, Tanyderidae = 3,
  Arrenuridae = 6, Lebertiidae = 6, Atractideidae = 6, Mideopsidae = 6, Tyrellidae = 6,
   Limnesidae = 6, Limnocharidae = 6, Sperchonidae = 6, Unionicolidae = 6,
  Polydesmida = 6, Anthuridae = 5, Idoteidae = 5, Crangonyctidae = 6, Oedicerotidae =
   5, Talitridae_Hyalellidae = 8, Acariformes = 4, Ostracoda = 8, Planorbidae = 7,
  Ancylidae = 6, Viviparidae = 6, Pleuroceridae = 6, Bithyniidae = 8, Hydrobiidae = 6,
   Valvatidae = 8, Pelecypoda_Bivalvia = 8, Unionidae = 6, Corbiculidae = 6,
  Dreisseniidae = 8, Sphaeriidae = 6, Pisidiidae = 8, Haplotaxidae = 5, Lumbricida = 6,
    Lumbriculidae = 5, Enchytraeidae = 10, Tubificidae = 9, Naididae = 8,
   Glossiphoniidae_Helobdella = 6,
     Glossiphoniidae_other = 8, Aeolosomatidae = 8,
   Branchiobdellidae = 6, Sabellidae = 6, Platyhelminthidae = 4),
 print_results = TRUE
\lambda
```
#### Arguments

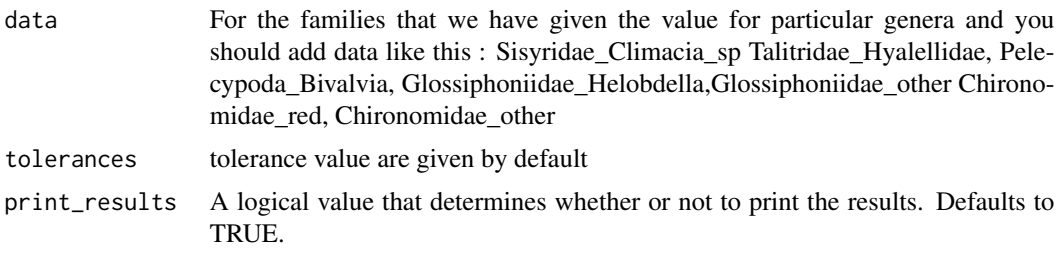

#### Value

will give values from 0-10

#### References

1. Hilsenhoff, W.L. 1988. Rapid field assessment of organic pollution with a family- level biotic index. J. N. Am. Benthol. Soc. 7(1):65-68. Barbour, M.T., Gerritsen, J., Snyder,

2. Bode, R.W., Novak, M.A., and Abele, L.E. 1996. Quality Assurance Work Plan for Biological Stream Monitoring in New York State. NYS Department of Environmental Conservation, Albany, NY. 89p. 4 appendices.

3. Bode, R.W., Novak, M.A., Abele, L.E., Heitzman, D.L., and Smith, A.J. 2002. Quality Assurance Work Plan for Biological Stream Monitoring in New York State. NYS Department of Environmental Conservation, Albany, NY. 115p

4. Hauer, F.R., Lamberti, G.A. (eds.) 1996. Methods in Stream Ecology. Academic Press. ISBN: 0-12-332906-X. 696pp.

5.B.D., Stribling, J.B. 1999.Rapid BioassessmentProtocols For Use in Streams and Wadeable Rivers:Periphyton, BenthicMacroinvertebrates, and Fish. Second Edition. EPA 841-B-99-002. Washington, D.C. xiv, 11chapters,

<span id="page-8-0"></span>6. Plafkin, J.L. , Barbour, M.T., Porter, K.D., Gross, S.K., and Hughes, R.M.. 1989. Rapid Bioassessment Protocols for use in Streams and Rivers: Benthic Macroinvertebrates and Fish. U.S. Environmental Protection Agency. EPA 440/4- 89/001. 8 chapters, Appendices A-D.

# Examples

```
Site= c("L1", "L2", "L2")
Family=c("Capniidae", "Aeshnidae", "Chloroperlidae")
Abundance=c(4,2,15)
test <- data.frame( Family, Abundance, Site)
calculate_FBI(test)
```
calculate\_SWRC *SWRC - Biotic index (Stroud Water Research Centre - Biotic index)*

# Description

SWRC - Biotic index (Stroud Water Research Centre - Biotic index)

#### Usage

```
calculate_SWRC(
  data,
 tolerances = list(Trichoptera_Hydropsychidae = 2.8, Trichoptera = 5, Plecoptera = 1,
   Ephemeroptera = 3.6, Diptera_Athericidae = 2, Diptera_Chironomidae_white = 6,
  Diptera_Chironomidae_red = 8, Diptera_Tipulidae = 3, Diptera_other = 6, Amphipoda =
   6, Gastropoda = 7, Oligochaeta = 8, Hirudinea = 8, Coleoptera = 4.6, Mollusca = 7,
  Nematoda = 8, Coleoptera = 4.6, Megaloptera = 3, Odonata_Zygoptera = 7, Isopda = 8,
    Decapoda = 5, Hemiptera = \emptyset),
  print_results = TRUE
\mathcal{L}
```
# Arguments

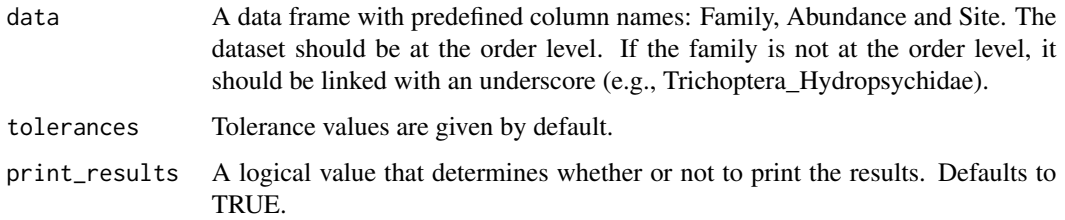

#### Value

A data frame with two columns: SWRC Index (0-10) and Water Quality for each site.

# References

Schmiedt, K., Jones, R. L., Brill, I. & Pikal, W. (1998). EPT (Epheromeraptera, Plecoptera and Trichoptera) Family Richness Modified Biotic Index. SWRC – Stroud Water Research Centre (2023). Leaf Pack Network: Watersheds. Available from: www.stroudcenter.org/lpn/more/data. SWRC (STROUD WATER RESEARCH CENTER) (2003). Water quality monitoring in the source water areas for New York City: an integrative approach. A report on the first phase of monitoring. Stroud Water Research Center, Avondale, PA, U.S.A.

# Examples

```
Site= c("L1", "L2", "L2")
Family=c("Capniidae", "Aeshnidae", "Chloroperlidae")
Abundance=c(4,2,15)
test <- data.frame( Family, Abundance, Site)
calculate_SWRC(test)
```
# <span id="page-10-0"></span>Index

calculate\_ASPT, [2](#page-1-0) calculate\_BMWP, [3](#page-2-0) calculate\_EPT, [5](#page-4-0) calculate\_FBI, [7](#page-6-0) calculate\_SWRC, [9](#page-8-0)